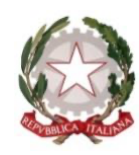

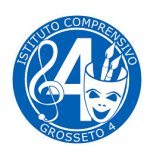

*Istituto Comprensivo Grosseto 4 cod. mecc. GRIC83200R v.la Einaudi 6/A – 58100 Grosseto tel.0564494097 - fax 0564497342 codice fiscale 80001420530 e-mail: gric83200r@istruzione.it – gric83200r@pec.istruzione.it www.comprensivogrossetoquattro.edu.it*

## **Netiquette**

Da alcuni anni il nostro Istituto utilizza il registro elettronico Nuvola. L'area tutore, l'area dedicata ai genitori degli alunni iscritti nel nostro Istituto, permette di seguire in modo completo l'attività didattica, ma anche di dialogare con la scuola. A partire dall'anno scolastico 2020-21 la segreteria invia ai tutori degli alunni iscritti alla secondaria di primo grado, le credenziali per il profilo studente. Il profilo studente e quello tutore hanno funzionalità diverse, ad esempio dal profilo studente non si può giustificare un'assenza o prenotare un colloquio con i genitori. È importante ricordare che:

- il registro è il principale mezzo di comunicazione tra le famiglie e il nostro Istituto, attraverso esso si possono prenotare i colloqui con i docenti, inviare autorizzazioni e richieste alla scuola (ove predisposte nell'area modulistica) e si possono giustificare eventuali assenze, ritardi e uscite anticipate;

- gli utenti del registro vengono riconosciuti dalle credenziali di accesso;

- le credenziali di accesso al software sono strettamente personali e vengono inviate tramite mail ai tutori i quali custodiranno con cura le proprie e comunicheranno allo studente sul quale esercitano la potestà quelle relative al profilo studente;

- l'Istituto non si ritiene responsabile di difetti di privacy qualora un tutore comunichi i propri dati di accesso, o quelli dello studente su cui esercita la potestà, a terzi;

- è opportuno controllare con periodicità il registro elettronico.

Ringraziando per la collaborazione e la condivisione di queste poche e semplici regole, ricordiamo come username e password possono essere in ogni momento cambiati dal titolare accedendo al menù di navigazione e selezionando la voce "impostazioni".

L'amministratore del registro elettronico per l'Istituto.

Simone Sonnini